# **Get feature**

To retrieve a feature with a given ID, use the following request:

GET /products/product\_id/features/id

#### where:

- product\_id (integer) is the product ID.
- id (integer) is the feature ID.

## **Example request**

```
GET /products/1/features/1 HTTP/1.1
Authorization: Bearer f794846b7c26621688e1e06164975b4eae8ce2f6
```
## **Response**

The LAC REST API returns the standard HTTP response codes described in the following table.

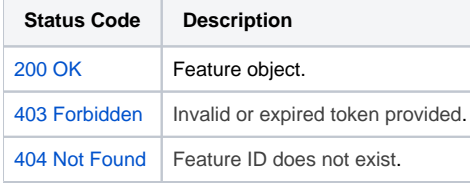

### **Example Response**

```
HTTP/1.1 200 OK
Content-Type: application/json
{
         "id": "1",
         "name": "Basic"
}
```